# **gvHidra - Errores # 22727: En un panel en modo inserción no funciona el botón del mapa**

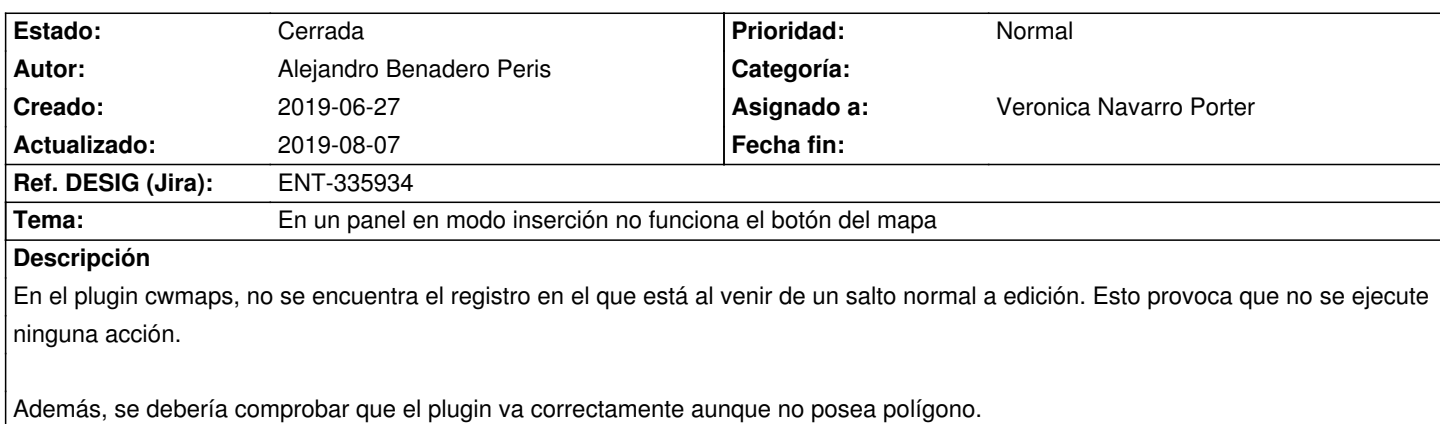

#### **Histórico**

### **2019-06-27 14:50 - Veronica Navarro Porter**

- *Tema cambiado cwmaps por En un panel en modo inserción no funciona el botón del mapa*
- *Estado cambiado Comentarios por En curso*
- *Asignado a establecido a Veronica Navarro Porter*
- *Versión prevista establecido a gvHIDRA-5\_0\_3*

#### **2019-06-28 08:44 - Veronica Navarro Porter**

En la función openMapa, obtener el registro seleccionado depende del tipo de panel.

var regSelected = gvh.getRegSelected(raizJSON); -> en tabular var regSelected = gvh.getPagActive(raizJSON); -> en ficha

Por otro lado comprobar si se define un campo como polígono:

var poligono = ";

if (idPoligono != '')

{

 poligono = gvh.datosJSON[claseManejadora][panelJSON]['dataPerform']['data'][regSelected]['gvhJS\_fields'][idPoligono]['value']; }

#### **2019-07-01 08:34 - Veronica Navarro Porter**

*- Estado cambiado En curso por Resuelta*

#### **2019-07-15 12:25 - Veronica Navarro Porter**

*- Ref. DESIG (Jira) cambiado ENT-00000 por ENT-335934*

## **2019-08-07 12:28 - Veronica Navarro Porter**

- *Estado cambiado Resuelta por Cerrada*
- *% Realizado cambiado 0 por 100*